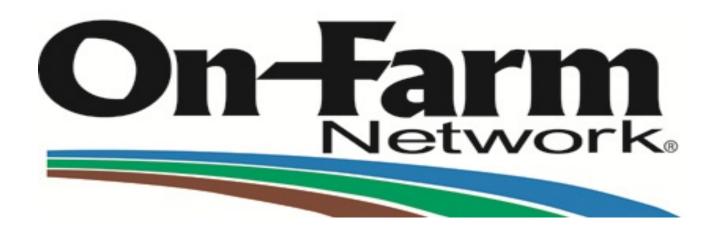

#### On-Farm Network®Guided Stalk Sampling Group Leader Data Entry Instructions

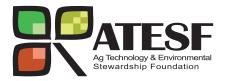

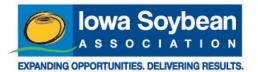

#### Grower Registration Form: Grower Contact and Field Information

RACCOON RIVER, JEFFERSON, IA GROUP ON-FARM NETWORK® 2011 GUIDED STALK SAMPLING REGISTRATION FORM

|                                                       |               | GROWE                | R INFO      | RMA      | TION            |                                      |                |
|-------------------------------------------------------|---------------|----------------------|-------------|----------|-----------------|--------------------------------------|----------------|
| First Name:                                           | MI:           | MI: Last Name:       |             |          | CompanyNa       | Company Name:                        |                |
| Mailing address:                                      |               |                      |             | City:    |                 | State:                               | ZIP:           |
| Home Phone:                                           | Mobile Pho    | bile Phone: Email:   |             |          | :               |                                      |                |
|                                                       | FJ            | ELD & EQUI           | PMENT       | INF      | ORMATION        | 1                                    |                |
| Field Name:                                           |               |                      | Acres:      |          |                 | 2010 Crop:                           |                |
| County:                                               | Towns         | Township:            |             | Section: | Quarter Section | Quarter Section: 🗆 NE 🗖 SE 🗖 SW 🗖 NW |                |
| Tillage: 🗌 No Till 🔲 Fall Only 🔲 🤅                    | Spring Only 🛛 | Both Fall and Sp     | ring 🗖 Stri | p Till   | Planting Date   | : /                                  | /2011          |
| Hybrid/Variety:                                       |               |                      |             |          | •               |                                      |                |
| If this field is corn following corn, h               | ow many yea   | rs has this field be | en continuo | ous corr | including 2011  | ?                                    |                |
| Is this field irrigated?                              | Rotatio       | al N Credits Ibs/a   | :           | _        | Crop yea        | ar:                                  |                |
| Cover Crop:                                           | Date se       | eded?                | Ho          | wseede   | d?              | N                                    | Credit Ibs/ac  |
| How Killed off: 🔲 Chemical burn d                     |               | ed or Disked under   | - 🗌 Harve   | sted 🗖   | Other           | Dat                                  | e. killed off? |
| Were different management practic<br>Please describe: |               |                      |             |          |                 |                                      |                |

#### Grower Registration Form: Field Nitrogen Information

| Nitrogen Source                                                            | Lbs of N/Acre | Nitrogen Source                                                                | Lbs of N/Acre    |
|----------------------------------------------------------------------------|---------------|--------------------------------------------------------------------------------|------------------|
| Starter NPK Ibs N from Starter                                             | lbs N/ac      | lbs N from UREA 46-0-0 (Broadcast)<br>☐ Pre-Plant ☐ Pre-Emerge ☐ Post-Emerge   | lbs N/ac         |
| MAP 11-48-0 DAP 18-46-0                                                    | Ibs N/ac      | UREA 46-0-0 Incorporated 🔲 Yes 🔲 No                                            |                  |
| MESZ 12-40-0-10 Ibs N from this fertilizer:                                | lbs N/ac      | lbs N from UREA 46-0-0 (Banded)                                                | lbs N/ac         |
| AMS 21-0-0-24 Ibs N from AMS:                                              | lbs N/ac      | lbs N from NH3 82-0-0 (Fall)                                                   | lbs N/ac         |
| Was a variable rate used to apply dry fertilizer?                          | Yes No        | lbs N from NH3 82-0-0 (Spring)                                                 | lbs N/ac         |
| Was a variable rate used to apply other forms of N?                        | Yes No        | lbs N from NH3 82-0-0 (Sidedress)                                              | lbs N/ac         |
| Was N Serve, Instinct, Nutrisphere or Agrotain<br>used on this field?      | Yes No        | Manure NPK                                                                     | lbs N/ac         |
| lbs N from UAN 28-0-0 (Spring <u>Preplant</u> )<br>Incorporated 🔲 Yes 🔲 No | lbsN/ac       | Manure Type: 🛛 Swine 🔲 Beef 🔲 Dairy 🔲 P                                        | oultry           |
| lbs N from UAN 28-0-0 (With Planter)                                       | lbs N/ac      | 🗖 Surface Applied 🗖 Incorporated 🗖 Injected                                    |                  |
| lbs N from UAN 28-0-0 (Sidedress)<br>□ Dribbled □ Injected                 | lbsN/ac       | Time to incorporate: Percent A                                                 | vailable:        |
| lbs N from UAN 32-0-0 (Spring <u>Preplant</u> )<br>Incorporated I Yes I No | lbsN/ac       | Manure Application Timing: 🔲 Fall 🛛 🔲 Spring 🔲                                 | Both             |
| lbs N from UAN 32-0-0 (With Planter)                                       | lbsN/ac       | Gallons or Tons Manure/Acre: Lic                                               | uid 🔲 Solid      |
| lbs N from UAN 32-0-0 (Sidedress)                                          | lb - N/       | Number of years in the last 5 manure was applied:                              |                  |
| Dribbled Injected                                                          | lbsN/ac       | Manure carry over N Credits Ibs/ac: Yea                                        | rapplied:        |
| lbs N from UAN with irrigation                                             | lbs N/ac      | Is this the first year this field has been in the C<br>stalk sampling program? | )n-Farm Network® |

All fields are subject to On-Farm Network approval. Grower agrees to allow field access to service providers for stalk sampling.

Complete this form for each field and return to Sheila Hebenstriet.

#### Grower Registration Form: Other Notes and Field ID

| OTHER NOTES:                                            | omplete this form for <u>each field</u> and return | to Sheila Hebenstrie | t.             |
|---------------------------------------------------------|----------------------------------------------------|----------------------|----------------|
| Grower Signature:                                       | Date:                                              | I                    | 7              |
|                                                         | FIELD ID: GSS2011IA                                |                      | <b>On-Farm</b> |
| ATESE                                                   | GROUP NAME: JEFFER                                 | 50N                  | Network,       |
| Ag Technology & Environmental<br>Stewardship Foundation | SERVICE PROVIDER: SHEILA                           | HEBENSTRIET          |                |

#### DATA ENTRY: From <u>AgTechOnFarm.net</u> Click **Nitrogen Management**, Select **GSS** Data Entry

#### the On-Farm Network®

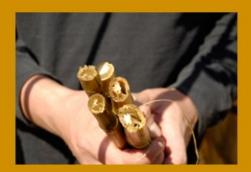

Affilliated Programs Bay Farms On-Farm Network® ISA On-Farm Network® North Carolina On-Farm Network® Maumee On-Farm Network® Illinois On-Farm Network® Indiana On-Farm Network®

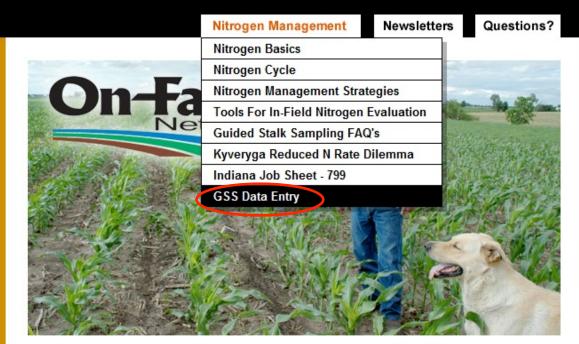

Growers working together to improve profitability and the environment

What is the On-Farm Network®

Who is involved in this program?

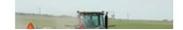

# Click on the Link to the Data Entry Log in

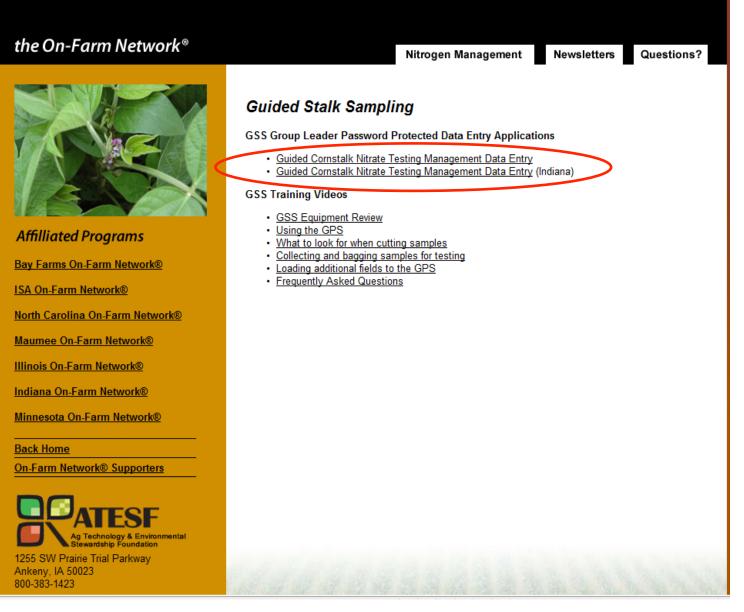

#### Enter Your Email Address and Password toLogin

#### Login to Continue

Email Address:

sfey@iasoybeans.com

Password:

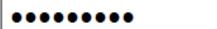

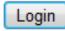

## Home Page

| Welcome, Suzanne                             | 🚖 Home 🛛 💭 My Account 🚭 Logout                                                                                                    |  |  |  |  |  |  |  |
|----------------------------------------------|----------------------------------------------------------------------------------------------------|--|--|--|--|--|--|--|
| Entry Forms                                  | Welcome, Suzanne                                                                                                    |  |  |  |  |  |  |  |
| Grower Info<br>Summary                       | Thank you for participating in the On-Farm Network® Guided Stalk Sampling program and using the on-line data entry application.                                                                                                    |  |  |  |  |  |  |  |
| Field and Nitrogen<br>Information<br>Summary | As a Group Leader, you will use this tool to record Grower contact information and field management data. This data will be combined with aerial imagery and the results of corn stalk Nitrate testing to prepare both individual field reports and group aggregate data. These reports will be presented to growers at a post-analysis group meeting, and subsequently posted on-line. The identity of each grower and field is kept strictly confidential. Only the Field ID |  |  |  |  |  |  |  |
| Reports                                      | is ever presented together with the data and imagery.<br>If you have questions about how to use this application, please view the webinar posted at the link from the website<br><u>www.agtechonfarm.net</u> , and under "Nitrogen Management" click on "GSS Data Entry". You will find not only a                                                                                                    |  |  |  |  |  |  |  |
| Management Data<br>Summary                   | recorded webinar presenting the GSS program and this application, but a companion Power Point presentation and<br>downloadable .pdf of related GSS information.                                                                                                    |  |  |  |  |  |  |  |
| Missing Information<br>Report                | For questions or issues regarding the data entry application, please contact Suzanne Fey at the lowa Soybean Association, 800-383-1423, or direct phone 515-334-1046, or email sfey@iasoybeans.com.                                                                                                    |  |  |  |  |  |  |  |

#### Grower Info Summary Add a Grower

| elcome, S | Suzanne                                      |                      |                  |             |            | 🚹 Home 🛛 🛱 My Account 🗧 |
|-----------|----------------------------------------------|----------------------|------------------|-------------|------------|-------------------------|
| Ent       | ry Forms                                     | All Gro              | wers             |             |            |                         |
|           | Grower Info                                  | You have added       | 2 grower(s) to y | rour group. |            |                         |
|           | Summary                                      | Group                | Field Id         | Last Name   | First Name | Actions                 |
|           | Field and Nitrogen<br>Information<br>Summary | IATG                 | 021              | Fey         | Suzanne    | Edit   Delete           |
| Bor       | arta                                         | IATG                 | 001              | Smith       | John       | Edit   Delete           |
| Reb       | oorts                                        | [+] <u>Add a Gro</u> | ower [+] Add a   | a Field     |            |                         |
|           | Management Data<br>Summary                   |                      |                  |             |            |                         |
|           | Missing Information<br>Report                |                      |                  |             |            |                         |

## **Grower Information Form**

| Welcome, | Suzanne                                      | A Hom                                                                                        | My Account           | E Logout |
|----------|----------------------------------------------|----------------------------------------------------------------------------------------------|----------------------|----------|
| Ent      | ry Forms                                     | Grower Information Form                                                                      |                      |          |
|          | Grower Info<br>Summary                       | Grower Information       First Name:         MI:   Last Name:                                |                      |          |
|          | Field and Nitrogen<br>Information<br>Summary | Address:     City:     State:     Iowa     Zip:       Email:     Home Phone:     Cell Phone: |                      |          |
| Rej      | ports                                        | Company Name: Office Phone: Cancel Save                                                      | Save and Enter Field | d Info   |
|          | Management Data<br>Summary                   |                                                                                              |                      |          |
|          | Missing Information<br>Report                |                                                                                              |                      |          |
| Ţ        | Warning: information has not yet been saved. |                                                                                              |                      |          |

Enter Grower Information <u>First Name</u>, <u>Last Name</u> and <u>complete address</u> are *required*. At least one phone number or an email address is *strongly* recommended. Only enter a grower's contact information once.

| Welcome, s | Suzanne                                      | 🚹 Home 💭 My Account 🗲 Logout                                                                                                    |
|------------|----------------------------------------------|----------------------------------------------------------------------------------------------------|
| Ent        | try Forms                                    | Grower Information Form                                                                                                    |
|            | Grower Info<br>Summary                       | Grower Information       First Name:     John       MI:     q       Last Name:     Smith                                                                                                    |
|            | Field and Nitrogen<br>Information<br>Summary | Address:       12345 South 340 Ave N       City:       Maquoketa       State:       Iowa       Zip:       51234         Email:       jqsmith@peanutsky.con       Home Phone:       515-676-0499       Cell Phone:       515-828-9937 |
| Rep        | ports                                        | Company Name: Office Phone: Cancel Update Update and Enter Field Info                                                                                                    |
|            | Management Data<br>Summary                   |                                                                                                    |
|            | Missing Information<br>Report                |                                                                                                    |
| Ţ          | Warning: information has not yet been saved. |                                                                                                    |

#### Entering a NEW Grower NEW Field

A field ID will <u>automatically</u> be assigned to the field. Please <u>write this number</u> at the bottom of the grower's paper registration form before continuing.

| Wel | come, Suzanne                                | 🚹 Home 🏾 💭 My Account 🛛 🗲 Logo                                                                                                |
|-----|----------------------------------------------|----------------------------------------------------------------------------------------------------|
| Ent | try Forms                                    | Field Information Form                                                                                                    |
|     | Grower Info<br>Summary                       | Field Information<br>Grower Name Smith, John (001)  Field ID GSS2011IATG 001                                                  |
|     | Field and Nitrogen<br>Information<br>Summary | Field Name  Acres  0  2010 Crop Select  -    County  Township  Section  0  Quarter Section Select  -                          |
| Rej | ports                                        | TillageSelect ▼ Other Tillage Planting Date E                                                                                 |
|     | Management Data<br>Summary                   | If this field is corn after corn, how many years has it been continuous corn including 2011?Select                            |
|     | Missing Information<br>Report                | Cover Crop None   Date Seeded How Seeded -Select-  How Killed Off -Select-  Date Killed Off Cover Crop N credit () Ibs N/acre |

#### Complete Field ID at the bottom of Grower Registration form by writing in the auto-assigned 3 digit number.

| OTHER NOTES:      | Complete this form for <u>each field</u> and return to Sheila Hebenstrie | t.      |
|-------------------|--------------------------------------------------------------------------|---------|
| Grower Signature: | Date:                                                                    | On-Farm |

#### Click Arrow inBlue Cells for drop-down lists. Tip: Tab to a blue cell and enter the first letter of an option to select it.

#### — Field Information Form

Entry Forms

| Grower Info Summary                       | Field Information                                                                                               |
|-------------------------------------------|----------------------------------------------------------------------------------------------------|
| Field and Nitrogen<br>Information Summary | Grower Name: Smith, John (001) Field ID: GSS2011IATG001                                                         |
|                                           | Field Name: North 40 Acres: 40 2010 Crop:Select                                                                 |
| Reports                                   | County: Township: Section: 0 Quarter Alfalfa<br>Corn                                                            |
| Management Data<br>Summary                | Tillage:      Select       Other Tillage:       Planting Date:       Red Clover         Soybeans       Soybeans |
|                                           | Seed (company/hybrid): Wheat                                                                                    |
| Missing Information<br>Report             | If this field is corn after corn, how many years has it been continuous corn including 2011                     |
|                                           | This field is irrigated: Rotational N Credit/ac: 0 Ibs N/acre Rotational N Crop Year:Select                     |
|                                           | Cover Crop: None 🔽 Date Seeded: 🖉 How Seeded:Select                                                             |
|                                           | How Killed Off:Select Date Killed Off: Cover Crop N credit: 0 Ibs N/acre                                        |

#### Note:

 If you have an item not in a drop-down list, indicate it in the comment section and specify to which menu it should be added in an email to <u>sfey@iasoybeans.com</u> with "Add to List" in the subject line.

# Click the box beside Lavender Cells for a calendar feature to select a date.

| Entry | Forms |
|-------|-------|
|       |       |

**Field Information Form** 

| Grower Info Summary                       | Field Information                                                                                   |        |      |         |      |        |        |
|-------------------------------------------|----------------------------------------------------------------------------------------------------|--------|------|---------|------|--------|--------|
| Field and Nitrogen<br>Information Summary | Grower Name: Smith, John (001) Field ID: GSS2011IATG001                                             |        |      |         |      |        |        |
|                                           | Field Name:         North 40         Acres:         40         2010 Crop:         Soybeans          |        | •    |         |      |        |        |
| Reports                                   | County: Mercer Township: Hampton Section: 6 Quarter Section: NE                                     | •      | •    |         |      |        |        |
| Management Data                           | Tillage: Spring Only 🖃 Other Tillage: Planting Date:                                                | << <   |      | April : | 2011 |        | >>>    |
| Summary                                   | Seed (company/hybrid):                                                                              |        |      | ous m   | _    | F<br>1 | S<br>2 |
| Missing Information<br>Report             | If this field is corn after corn, how many years has it been continuous corn including 2011?:Select | 3      | 4    | 5 6     | 7    | 8      | 9      |
| Report                                    |                                                                                                    | 10     | 11 1 | 12 13   | 3 14 | 15     | 16     |
|                                           | This field is irrigated: 🔲 Rotational N Credit/ac: 0 Ibs N/acre Rotational N Crop Year:Seler        | 17     | 18 1 | 19 20   | 0 21 | 22     | 23     |
|                                           |                                                                                                    | 24     | 25 2 | 26 27   | 7 28 | 29     | 30     |
|                                           | Cover Crop: None 💽 Date Seeded: 🗰 How Seeded:Select                                                 |        | •    |         |      |        |        |
|                                           | How Killed Off:Select 🖵 Date Killed Off: 🔲 🖬 Cover Crop N credit: 0 II                              | bs N/a | acre |         |      |        |        |

Dates must be in the yyyy-mm-dd format; exclusive use of the calendar prevents errors.

Enter total *lbs* of crop **N Credits** applicable to current corn crop in Green Cells. If credits are from multiple years, select most recent year, then detail credits by year under Comments.

| Entry Forms                               | Field Information Form                                                                                |
|-------------------------------------------|----------------------------------------------------------------------------------------------------|
| Grower Info Summary                       | Field Information                                                                                     |
| Field and Nitrogen<br>Information Summary | Grower Name: Smith, John (001)  Field ID: GSS2011IATG001                                              |
|                                           | Field Name: North 40 Acres: 40 2010 Crop: Soybeans                                                    |
| Reports                                   | County: Mercer Township: Hampton Section: 6 Quarter Section: NE                                       |
| Management Data                           | Tillage:     Spring Only     Other Tillage:     Planting Date:     2011-04-27                         |
| Summary                                   | Seed (company/hybrid): Pioneer 34P92                                                                  |
| Missing Information<br>Report             | If this field is corn after corn, how many years has it been continuous corn including 2011?:Select 💌 |
|                                           | This field is irrigated: 🔲 Rotational N Credit/ar 30 Ibs N/acre Rotational N Crop Year: 2010 🖃        |
|                                           | Cover Crop: Red Clover  Date Seeded: 2010-10-28 How Seeded: Drilled                                   |
|                                           |                                                                                                    |
|                                           | How Killed Off: Plowed or D Date Killed Off: 2011-03-17 E Cover Crop N credit 40 Ibs N/acre           |

### For Crop N credits from multiple years, enter the most recent year, then detail break down by year in the Comment section of the form. <u>Assign Crop N Credits per your</u> <u>state or agency direction</u>.

Enter Comments Below:

10 lbs N 2009 from tomatoes and 20 lbs N 2010 from soybeans.

« First < Previous | Next > Last »

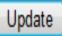

#### Use check boxes to answer "YES"

| Nitrogen and Application Information        |                                                                     |
|---------------------------------------------|---------------------------------------------------------------------|
| N-P-K Starter: 6 - 24 - 6                   | Ibs N UREA: 0 Ibs N/acre                                            |
| Ibs Starter: 2.4 Ibs N/acre                 | UREA incorporated:                                                  |
| Ibs MAP 11-48-0: 0 Ibs N/acre               | UREA Application Method: None                                       |
| Ibs DAP 18-46-0: 0 Ibs N/acre               | Ibs N/NH <sub>3</sub> Fall: 0 Ibs N/acre                            |
| Ibs MESZ: 0 Ibs N/acre                      | Ibs N/NH <sub>3</sub> Spring: 160 Ibs N/acre                        |
| Ibs AMS: 0 Ibs N/acre                       | Ibs N/NH <sub>3</sub> Side: 0 Ibs N/acre                            |
| Variable Rate Dry N:                        | N-P-K Manure:                                                       |
| Variable Rate Other N:                      | Ibs N from Manure: 0 Ibs N/acre                                     |
| NServe, Instinct, Nutrisphere, Agrotain:    | Manure Animal:Select                                                |
| Ibs UAN28 Spring Preplant: 30 Ibs N/acre    | Method Applied:Select                                               |
| UAN28 Incorporated:                         | Time to Incorp: % Avail: 0                                          |
| Ibs UAN28 with Planter: 0 Ibs N/acre        | Manure 1 Season: Month:                                             |
| Ibs UAN28 Sidedress: 0 Ibs N/acre           | Select                                                              |
| UAN28 Application Method:Select             | Vol. Manure Acre: 0Select                                           |
| Ibs UAN32 Spring Preplant: 0 Ibs N/acre     | No. Yrs. Manure Applied:     0       Year 1 Manure N credits:     0 |
| UAN32 Incorporated:                         |                                                                     |
| Ibs UAN32 with Planter: 0 Ibs N/acre        | Year 2 Manure N credits: 0                                          |
| Ibs UAN32 Sidedress: 0 Ibs N/acre           | First year In On-Farm Network ®                                     |
| UAN32 Application Method:Select             | Guided Stalk Sampling program:                                      |
| Lbs of Nitrogen w/ Irregation: 0 Ibs N/acre |                                                                     |
| Enter Comments Below:                       |                                                                     |
| 10 lbs N 2009 from tomatoes and 20 lbs N    | -                                                                   |
| 4 gallons of starter a 6% N yeilds 2.4 lk   | s N/acre.                                                           |

« First < Previous | Next > Last »

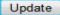

#### Manure

| Variable Rate Dry N:                  |                    | N-P-K Manure:        | 8.4 - 4.6 - 27.8     |        |
|---------------------------------------|--------------------|----------------------|----------------------|--------|
| Variable Rate Other N:                |                    | lbs N from Manure:   | 24 Ibs N/acre        |        |
| NServe, Instinct, Nutrisphere, Agrota | in:                | Manure Animal:       | Dairy 💌              |        |
| Ibs UAN28 Spring Preplant: 0          | Ibs N/acre         | Method Applied:      | Surface Applied 💌    |        |
| UAN28 Incorporated:                   |                    | Time to Incorp:      | >4 days % Avail: 20% |        |
| Ibs UAIN28 with Planter: 0            | Ibs N/acre         | Manure 1 Season:     | Month:               |        |
| Ibs UAIN28 Sidedress: 0               | Ibs N/acre         | Fall 💌               | Nov 💌                |        |
| UAN28 Application Method:Sel          | ect 💌              | Vol. Manure Acre:    | 14.4 Ton/Acre 💌      |        |
|                                       |                    | No. Yrs. Manure App  | died: 4              |        |
| Ibs UAN32 Spring Preplant: 0          | Ibs N/acre         | Year 1 Manure N cre  | edits: 0             |        |
| UAN32 Incorporated:                   |                    | Year 2 Manure N cre  | edits: 78            |        |
| Ibs UAN32 with Planter: 0             | Ibs N/acre         |                      |                      |        |
| Ibs UAN32 Sidedress: 0                | Ibs N/acre         | First year In On-Far | rm Network ® —       |        |
| UAN32 Application Method:Sel          | ect                | Guided Stalk Samp    | VEC                  |        |
| Lbs of Nitrogen w/ Irregation: 0      | Ibs N/acre         |                      |                      |        |
| Enter Comments Below:                 |                    |                      |                      |        |
| 10 lbs N 2009 from tomato             | and 20 lbs N 20    | 10 from comboon      | -                    |        |
| 4 gallons of starter a 6%             |                    |                      |                      |        |
| 7 tons/acre poultry manur             | e incorporated Fal | L1 09, NPK 56-75     | -38. 🗸               | -      |
| Firef - Drovieve March - Last         |                    |                      |                      |        |
| First < Previous   Next > Last »      |                    |                      |                      | Update |

### Save your Data

- When you click "Update", at the bottom of the form after entering Nitrogen information, your data is saved.
- You will be directed back to "All Growers" where you may then add a new grower or add a new field for an existing grower.

# Pink highlighting indicates neither phone nor email address for a contact.

| Welcome, Suzanne                          |                |                         |            | 🔒 Home 🔘                 | My Account 🗧 Logout |
|-------------------------------------------|----------------|-------------------------|------------|--------------------------|---------------------|
| Entry Forms                               | All Gro        | wers                    |            |                          |                     |
| Grower Info Summary                       | You have added | 8 grower(s) to your gro | oup.       |                          |                     |
| Field and Nitrogen<br>Information Summary | Group          | Last Name               | First Name | Email                    | Actions             |
| Panata                                    | IATG           | Blackmer                | Tracy      | tblackmer@iasoybeans.com | Edit   Delete       |
| Reports                                   | IATG           | Borton                  | Christine  | cborton@iasoybeans.com   | Edit   Delete       |
| Management Data<br>Summary                | IATG           | Fey                     | Suzanne    | sfey@iasoybeans.com      | Edit   Delete       |
| Missing Information                       | IATG           | Kyveryga                | Peter      |                          | Edit   Delete       |
| Report                                    | IATG           | Newman                  | Fred       |                          | Edit   Delete       |
|                                           | IATG           | Reeg                    | Pat        |                          | Edit   Delete       |
|                                           | IATG           | Smith                   | John       | jqsmith@peanutsky.com    | Edit   Delete       |
|                                           | IATG           | Sweeney                 | Matt       | msweeney@iasoybeans.com  | Edit   Delete       |
|                                           | [+] Add a Gro  | wer [+] Add a Field     | >          |                          |                     |

### Select grower from the list. Click "Add Field"

| Welcome, Suzanne                          | 🚹 Home 🔅 My Account 🗲 Logout                                  |
|-------------------------------------------|---------------------------------------------------------------|
| Entry Forms                               | Add New Field for Existing Grower                             |
| Grower Info Summary                       | Field Information                                             |
| Field and Nitrogen<br>Information Summary | Grower Name:Select Grower                                     |
| Reports                                   | - Kyveryga, Peter                                             |
| Management Data<br>Summary                | Newman, Fred L<br>Reeg, Pat<br>Smith, John Q<br>Sweeney, Matt |
| Missing Information<br>Report             |                                                               |
|                                           |                                                               |

# A new field is automatically created for that grower.

| Welcome, Suzanne                          | 🚹 Home 🛛 🖸 My Account 🗲 Logour                                                                                                    |
|-------------------------------------------|----------------------------------------------------------------------------------------------------|
| Entry Forms                               | Field Information Form                                                                                                    |
| Grower Info Summary                       | Field Information                                                                                                    |
| Field and Nitrogen<br>Information Summary | Grower Name: Fey, Suzanne (013)  Field ID: GSS2011IATG013                                                                                                    |
| Reports                                   | Field Name:         Acres:         0         2010 Crop:        Select           County:         Township:         Section:         0         Quarter Section:        Select                                                                                                    |
| Management Data<br>Summary                | Tillage:      Select       Image:       Image:< |
| Missing Information<br>Report             | If this field is corn after corn, how many years has it been continuous corn including 2011?:Select                                                                                                    |
|                                           | This field is irrigated: 🔲 Rotational N Credit/ac: 0 Ibs N/acre Rotational N Crop Year:Select 💌                                                                                                    |
|                                           | Cover Crop: None 💌 Date Seeded: 🖛 How Seeded:Select                                                                                                    |
|                                           | How Killed Off:Select 👻 Date Killed Off: Cover Crop N credit: 0 Ibs N/acre                                                                                                    |

#### You can Navigate to Existing Fields from within the Field Information Form

| Welcome, Suzanne                          | 🚹 Home 🔅 My Account 🗲 Logout                                                                                                    |
|-------------------------------------------|----------------------------------------------------------------------------------------------------|
| Entry Forms                               | Field Information Form                                                                                                    |
| Grower Info Summary                       | Field Information                                                                                                    |
| Field and Nitrogen<br>Information Summary | Grower Name: Fey, Suzanne (013)  Field ID: GSS2011IATG013Select Grower Blackmer, Tracy (006)                                                                                     |
| Reports                                   | Field Name:       Borton, Christine (003)       Acres:       0       2010 Crop:      Select         Fey, Suzanne (013)       Section:       0       Quarter Section:      Select |
| Management Data<br>Summary                | Fey, Suzanne (005)         Tillage:      Sele Fey, Suzanne (011)         Kyveryga, Peter (008)         Seed (company Newman, Fred L (002)                                        |
| Missing Information<br>Report             | Reeg, Pat (007)<br>If this field is co Smith, John Q (009)<br>Smith, John Q (010)<br>Smith, John Q (010)                                                                         |
|                                           | This field is irrig Smith, John Q (001) edit/ac: 0 Ibs N/acre Rotational N Crop Year:Select SelectSelectSelectSelectSelectSelectSelect                                           |
|                                           | Cover Crop: None 🔽 Date Seeded: 🖛 How Seeded:Select 💌                                                                                                    |
|                                           | How Killed Off:Select 👻 Date Killed Off: 🗰 Cover Crop N credit: 0 Ibs N/acre                                                                                                    |

# You may Edit Field Data, Print current data, mark a field inactive,

| Welcome, Suzanne                          |                  |                                           |           |            |              | 🔒 Home 🛛 O My Account 🗧 Logou         |  |  |  |  |
|-------------------------------------------|------------------|-------------------------------------------|-----------|------------|--------------|---------------------------------------|--|--|--|--|
| Entry Forms                               | Field            | and N                                     | litroger  | n Inform   | ation Su     | mmary                                 |  |  |  |  |
| Grower Info Summary                       | You have add     | You have added 11 field(s) to your group. |           |            |              |                                       |  |  |  |  |
| Field and Nitrogen<br>Information Summary | Group            | Field Id                                  | Last Name | First Name | Field Name   | Actions                               |  |  |  |  |
| Banada                                    | IATG             | 001                                       | Smith     | John       | North 40     | Edit   Print   Mark Inactive   Delete |  |  |  |  |
| Reports                                   | IATG             | 002                                       | Newman    | Fred       | Blue Bell    | Edit   Print   Mark Inactive   Delete |  |  |  |  |
| Management Data<br>Summary                | IATG             | 003                                       | Borton    | Christine  | Garden Place | Edit   Print   Mark Inactive   Delete |  |  |  |  |
| Missing Information                       | IATG             | 004                                       | Sweeney   | Matt       | Mom's        | Edit   Print   Mark Inactive   Delete |  |  |  |  |
| Report                                    | IATG             | 005                                       | Fey       | Suzanne    | Roosevelt    | Edit   Print   Mark Inactive   Delete |  |  |  |  |
|                                           | IATG             | 006                                       | Blackmer  | Tracy      | Barn         | Edit   Print   Mark Inactive   Delete |  |  |  |  |
|                                           | IATG             | 007                                       | Reeg      | Pat        |              | Edit   Print   Mark Inactive   Delete |  |  |  |  |
|                                           | IATG             | 008                                       | Kyveryga  | Peter      | Duncan South | Edit   Print   Mark Inactive   Delete |  |  |  |  |
|                                           | IATG             | 009                                       | Smith     | John       | Home E       | Edit   Print   Mark Inactive   Delete |  |  |  |  |
|                                           | IATG             | 010                                       | Smith     | John       | Home W       | Edit   Print   Mark Inactive   Delete |  |  |  |  |
|                                           | IATG             | 011                                       | Fey       | Suzanne    | Strawberry   | Edit   Print   Mark Inactive   Delete |  |  |  |  |
|                                           | [+] <u>Add a</u> | Field                                     |           |            |              |                                       |  |  |  |  |

#### Management Data Summary is a snapshot of field information

| Velcome, Suzanne                          |              |                 |                |            |              | 🚹 Home 🔅 My Account 🗧 Logo            |
|-------------------------------------------|--------------|-----------------|----------------|------------|--------------|---------------------------------------|
| Entry Forms                               | Field        | and N           | litroger       | n Inform   | ation Su     | mmary                                 |
| Grower Info Summary                       | You have add | ded 11 field(s) | to your group. |            |              |                                       |
| Field and Nitrogen<br>Information Summary | Group        | Field Id        | Last Name      | First Name | Field Name   | Actions                               |
| Denerte                                   | IATG         | 001             | Smith          | John       | North 40     | Edit   Print   Mark Inactive   Delete |
| Reports                                   | IATG         | 002             | Newman         | Fred       | Blue Bell    | Edit   Print   Mark Inactive   Delete |
| Management Data<br>Summary                | IATG         | 003             | Borton         | Christine  | Garden Place | Edit   Print   Mark Inactive   Delete |
| Missing Information                       | IATG         | 004             | Sweeney        | Matt       | Mom's        | Edit   Print   Mark Inactive   Delete |
| Report                                    | IATG         | 005             | Fey            | Suzanne    | Roosevelt    | Edit   Print   Mark Inactive   Delete |
|                                           | IATG         | 006             | Blackmer       | Tracy      | Barn         | Edit   Print   Mark Inactive   Delete |
|                                           | IATG         | 007             | Reeg           | Pat        |              | Edit   Print   Mark Inactive   Delete |
|                                           | IATG         | 008             | Kyveryga       | Peter      | Duncan South | Edit   Print   Mark Inactive   Delete |
|                                           | IATG         | 009             | Smith          | John       | Home E       | Edit   Print   Mark Inactive   Delete |
|                                           | IATG         | 010             | Smith          | John       | Home W       | Edit   Print   Mark Inactive   Delete |
|                                           | IATG         | 011             | Fey            | Suzanne    | Strawberry   | Edit   Print   Mark Inactive   Delete |

[+] Add a Field

#### Previous Crop, Tillage and Applied Nitrogen Timing, Primary N Form and Total N Rate are Summarized

Welcome, Suzanne

🚹 Home 🛛 💭 My Account 🔄 Logout

#### Management Data Summary of Applied Nitrogen by Field

| Field Number   | Grower            | Field Name   | 2010 Crop | Tillage       | Primary N Form | Total Applied<br>N Rate | Primary N Timing |
|----------------|-------------------|--------------|-----------|---------------|----------------|-------------------------|------------------|
| GSS2011IATG006 | Blackmer, Tracy   | Barn         |           |               | PM             | 137                     | F                |
| GSS2011IATG003 | Borton, Christine | Garden Place | Soybeans  | Spring Only   | UREA           | 117                     | SP               |
| GSS2011IATG005 | Fey, Suzanne      | Roosevelt    | Tomatoes  | Fall & Spring | UAN            | 47                      | SP               |
| GSS2011IATG011 | Fey, Suzanne      | Strawberry   | Potatoes  | No Till       | NH3            | 210                     | F                |
| GSS2011IATG012 | Fey, Suzanne      |              |           |               |                |                         |                  |
| GSS2011IATG008 | Kyveryga, Peter   | Duncan South | Corn      | No Till       | НМ             | 137                     | F                |
| GSS2011IATG002 | Newman, Fred      | Blue Bell    | Soybeans  |               | UAN            | 150                     | SP               |
| GSS2011IATG007 | Reeg, Pat         |              | Corn      | Fall Only     | DM             | 126                     | F                |
| GSS2011IATG001 | Smith, John       | North 40     | Soybeans  | Spring Only   | NH3            | 190                     | SP               |
| GSS2011IATG009 | Smith, John       | Home E       | Corn      | Spring Only   | UAN            | 184                     | SD               |
| GSS2011IATG010 | Smith, John       | Home W       | Soybeans  | Spring Only   | NH3            | 196                     | SP               |
| GSS2011IATG004 | Sweeney, Matt     | Mom's        |           |               | NH3            | 220                     | F                |

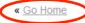

#### For equal N rates of different forms:

- If a grower has equal N rates for different forms of N, for example, 90 lbs of UAN and 90 lbs of NH3, please contact the grower to see which form they prefer to show as predominant, then enter that form as 91 and the other form as 89.
- If this is not done, the program will default to the order in the form layout: UAN, UREA, NH3, Manure.

#### Missing Information Report isolates fields missing information essential

#### Welcome, Suzanne

Entry Forms

Grower Info Summary

Ö My Account € Logout 🔶 Home

#### Field and Nitrogen Information Summary

You have added 11 field(s) to your group.

| Field and Nitrogen<br>Information Summary | Group | Field Id | Last Name | First Name | Field Name   | Actions                               |
|-------------------------------------------|-------|----------|-----------|------------|--------------|---------------------------------------|
| Demoste                                   | IATG  | 001      | Smith     | John       | North 40     | Edit   Print   Mark Inactive   Delete |
| Reports                                   | IATG  | 002      | Newman    | Fred       | Blue Bell    | Edit   Print   Mark Inactive   Delete |
| Management Data<br>Summary                | IATG  | 003      | Borton    | Christine  | Garden Place | Edit   Print   Mark Inactive   Delete |
| Missing Information                       | IATG  | 004      | Sweeney   | Matt       | Mom's        | Edit   Print   Mark Inactive   Delete |
| Report                                    | IATG  | 005      | Fey       | Suzanne    | Roosevelt    | Edit   Print   Mark Inactive   Delete |
|                                           | IATG  | 006      | Blackmer  | Tracy      | Barn         | Edit   Print   Mark Inactive   Delete |
|                                           | IATG  | 007      | Reeg      | Pat        |              | Edit   Print   Mark Inactive   Delete |
|                                           | IATG  | 800      | Kyveryga  | Peter      | Duncan South | Edit   Print   Mark Inactive   Delete |
|                                           | IATG  | 009      | Smith     | John       | Home E       | Edit   Print   Mark Inactive   Delete |
|                                           | IATG  | 010      | Smith     | John       | Home W       | Edit   Print   Mark Inactive   Delete |
|                                           | IATG  | 011      | Fey       | Suzanne    | Strawberry   | Edit   Print   Mark Inactive   Delete |

[+] Add a Field

#### Missing Field Name, Tillage, Previous Crop, N Form, Timing and N Rate are highlighted on this report.

| Welcome, Suzanne           |                 |            |           |               | 🔒 Home            | O My Account        | E Logout        |  |  |  |
|----------------------------|-----------------|------------|-----------|---------------|-------------------|---------------------|-----------------|--|--|--|
| Missing Information Report |                 |            |           |               |                   |                     |                 |  |  |  |
| Field Number               | Grower          | Field Name | Tillage   | Previous Crop | Primary<br>N Form | Primary<br>N Timing | Total<br>N Rate |  |  |  |
| GSS2011IATG002             | Newman, Fred    | Blue Bell  |           | Soybeans      | UAN               | SP                  | 150             |  |  |  |
| GSS2011IATG004             | Sweeney, Matt   | Mom's      |           |               | NH3               | F                   | 220             |  |  |  |
| GSS2011IATG006             | Blackmer, Tracy | Barn       |           |               |                   |                     | 137             |  |  |  |
| GSS2011IATG007             | Reeg, Pat       |            | Fall Only | Corn          |                   |                     | 126             |  |  |  |

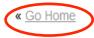

# Sending Boundary Files

 Boundary files (.shp, .shx, .dbf, .prj) should not be sent until grower contact information has been entered on-line and each field has received a GSS2011 ID number. This number will consist of GSS2011, a two letter state abbreviation, a two letter group designation and a three digit number. It is essential that this entire Field ID is included in the shape files for each field.

# Sending Boundary Files

- NOTE: If a grower indicated multiple management practices in a field, you must either create separate boundaries for each section of the field or redraw the boundary to include only a portion of the field with uniform practices throughout.
- If you create multiple boundaries within a previous boundary, each one should be entered as a separate field and assigned its own ID number.

# Sending Boundary Files

- Please combine all field boundaries for your group into a single file. The attributes table should list every field GSS2011 ID.
- Email the file to <u>sfey@iasoybeans.com</u>.
- If you are unable to obtain shape files, please go to isafarmnet.com/tools. Under Google Earth, you can view a pdf or video of another way to create boundary files.

#### Sending Grower Registration Forms

 After entering grower information and field management data on-line, please scan and email copies of grower 2011 Guided Stalk Sampling Registration forms to <u>sfey@iasoybeans.com</u>, or photocopy and mail copies to Suzanne Fey c/o lowa Soybean Association, 1255 Prairie Trail Parkway, Ankeny, IA 50023.

#### Iowa Soybean Association Contacts

- Suzanne Fey <u>sfey@iasoybeans.com</u> all data and file related questions including boundary and management data.
- Christine Borton <u>cborton@iasoybeans.com</u> all sample bag, lab control card, cutters & shipment to lab related questions. All billing, invoice & payment related questions.
- Matt Sweeney <u>msweeney@iasoybeans.com</u> – All stalk sampling procedure, gps usage and agronomic related questions.
  - 800-383-1423